# **RSS MOS pipeline**

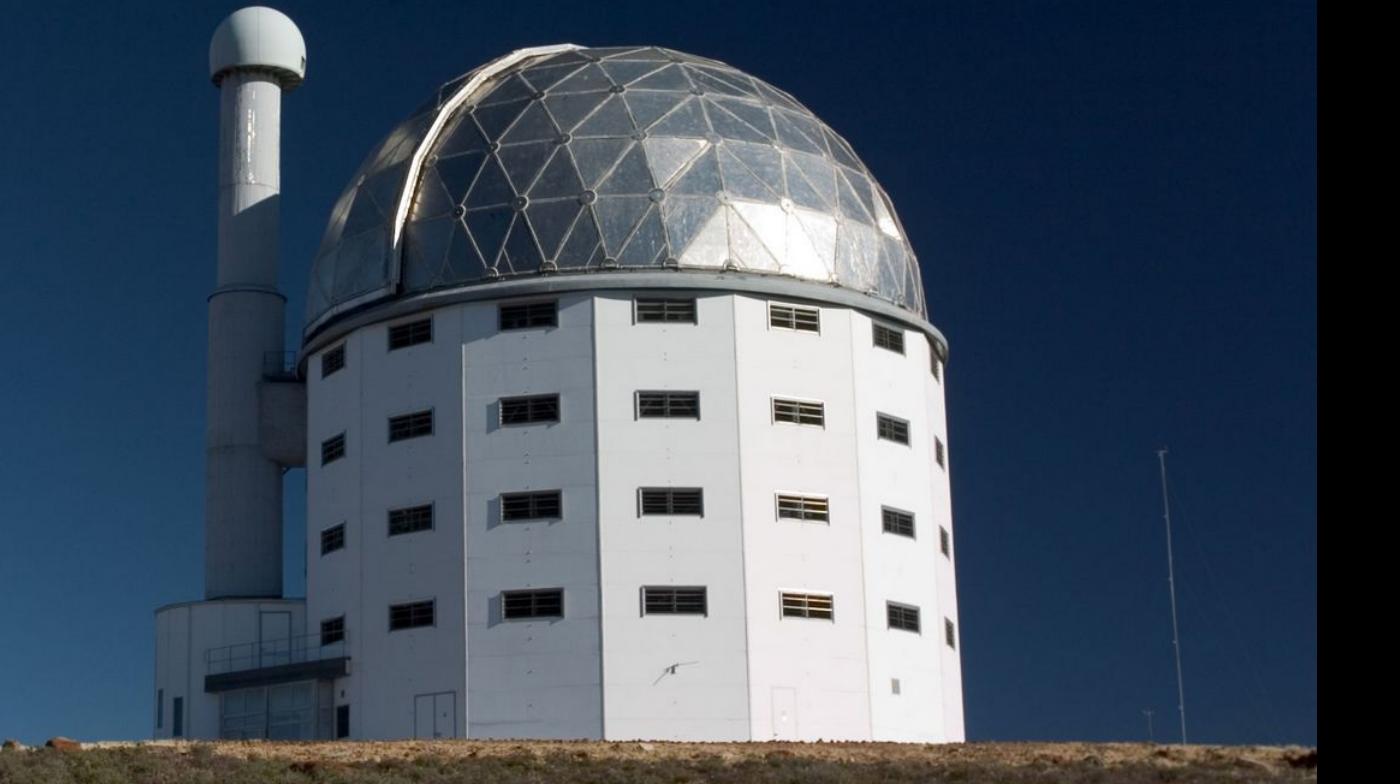

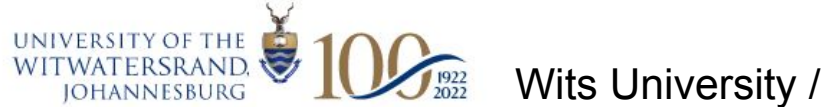

Matt Hilton Wits University / University of KwaZulu-Natal

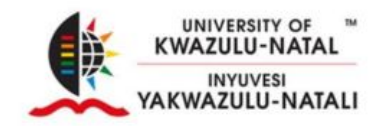

## **RSS MOS pipeline**

- See:<https://github.com/mattyowl/RSSMOSPipeline>
- Or: pip install RSSMOSPipeline --user

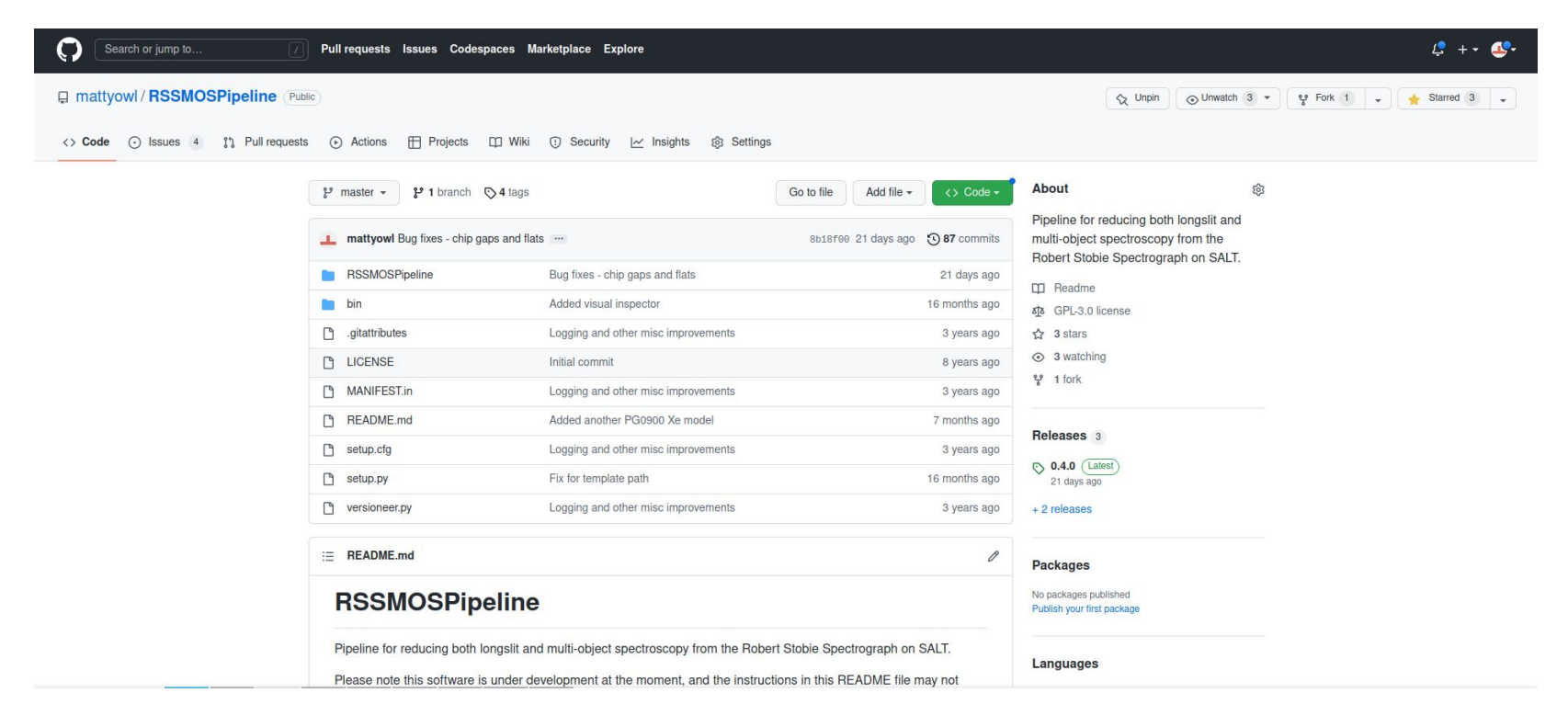

## **What does it do?**

- A fully automated\* pipeline, written in pure python, for extracting wavelength calibrated 1d spectra from RSS MOS or longslit observations
- To see available options for the main pipeline script, run rss\_mos\_reducer -h
- Steps:
	- make master flats
	- cut into slitlets (using the master flat if MOS) or pseudo-slits (by identifying object traces in longslit data)
	- apply the flat field
	- find the 2d wavelength solution and rectify 2d spectra
	- extract and stack all the 1d spectra (or stack the 2d spectra and extract 1d spectra)

(\* if a reference wavelength calibration model has already been made - see the README.md file in the repository for the current list)

### **How to run**

- Download the product data for your observations if you want to play with some MOS data, there are a couple of masks worth of cluster observations here: <https://www.dropbox.com/s/61d1hhuww48tt2v/J0034RSSData.tar.gz?dl=0>
- $\bullet$  Check what masks are available:
	- e.g. rss\_mos\_reducer product reduced list

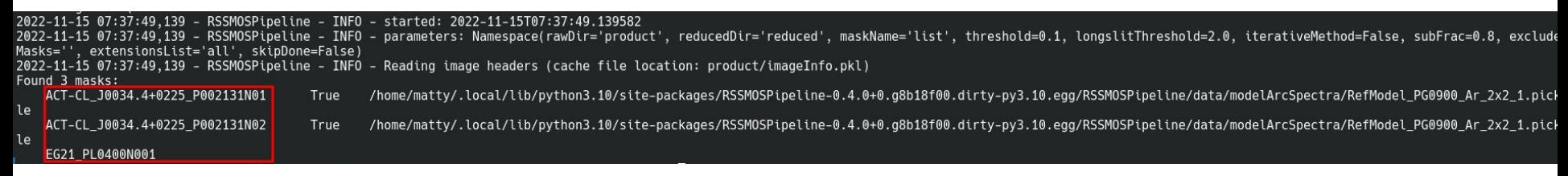

- Reduce your chosen mask (in this case has 4 x exposures):
	- o rss mos reducer product reduced ACT-CL J0034.4+0225 P002131N01 [takes 11 min on my laptop]
- Or to use iterative sky subtraction:
	- o rss mos reducer product reduced ACT-CL J0034.4+0225 P002131N01 -i [takes 14.5 min on my laptop]
- You can also do, e.g., rss mos reducer product reduced all

### **Slit or object identification**

### Check on master flats (MOS) or object frames (longslit)

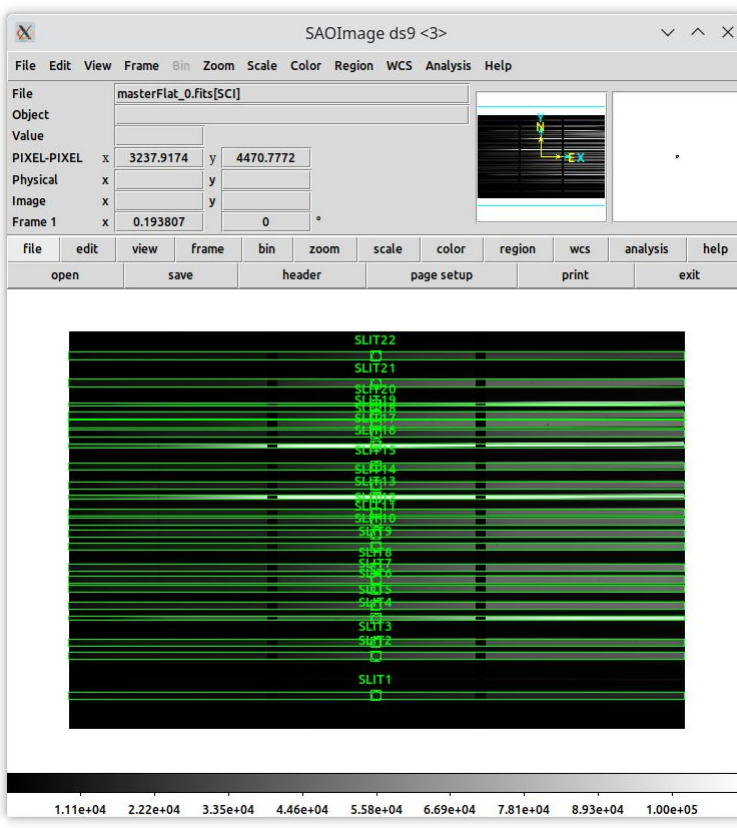

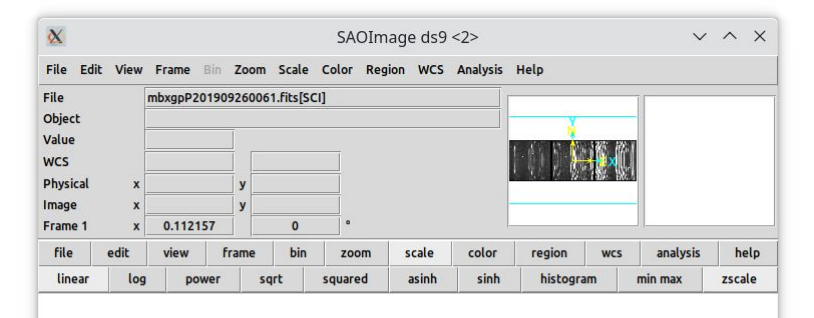

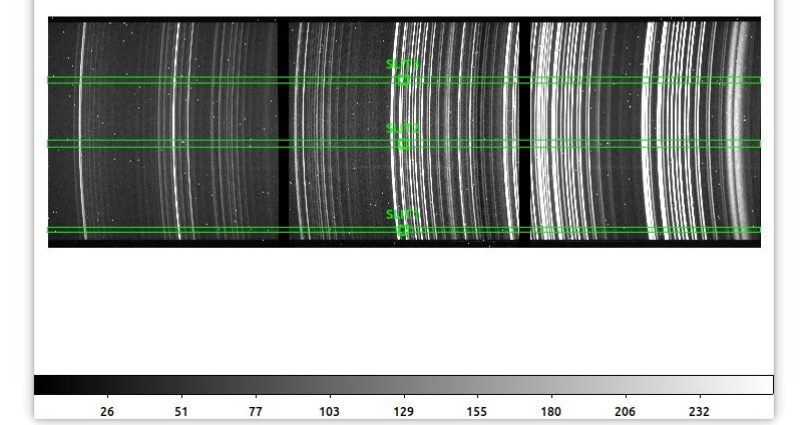

## **Diagnostics**

- Log file is written to the current working directory
- Sky line based wavelength calibration check results:
	- $\circ$  e.g.

reduced/ACT-CL\_J0034.4+0225\_P002131N01/diagnostics/skyWavelengthC alibCheck.csv

- Number of arc features identified per slit:
	- $\circ$  e.g.

reduced/ACT-CL\_J0034.4+0225\_P002131N01/diagnostics/wavelengthCali bDiagnostics.csv

- The diagnostics/ directory also contains plots of:
	- comparison of transformed arc with ref model arc spectrum
	- transformed arc spectra with labelled features
	- wavelength calibration model prediction with arc lines wavelengths marked
	- sky spectra with known sky line positions marked
	- $\circ$  etc.

## **Diagnostics**

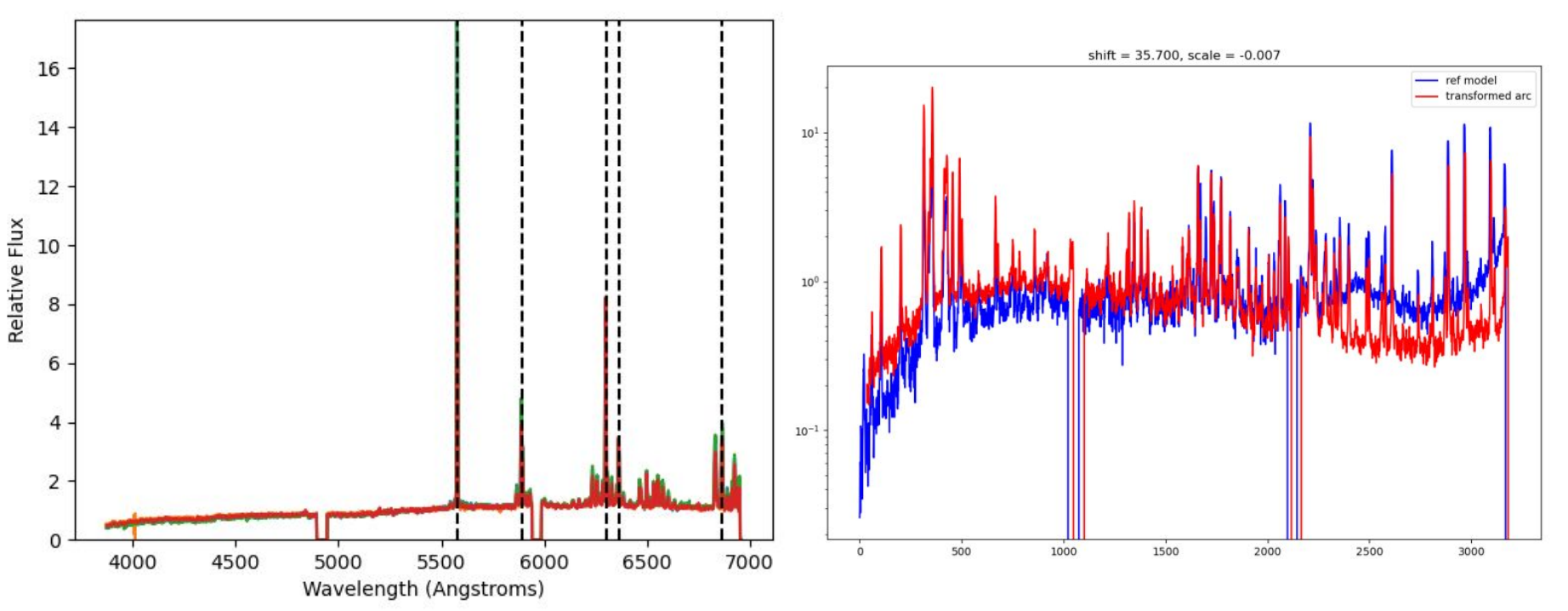

### sky lines check comparison of transformed arc with ref model

### **Inspecting spectra**

Tool for plotting spectral with templates overlaid (ancient code) - e.g. cd reduced/ACT-CL\_J0034.4+0225\_P002131N01/1DSpec\_2DSpec\_stackAndExtract/ rss mos visual inspector 1D ACT-CL J0034.4+0225 P002131N01 SLIT\*.fits results

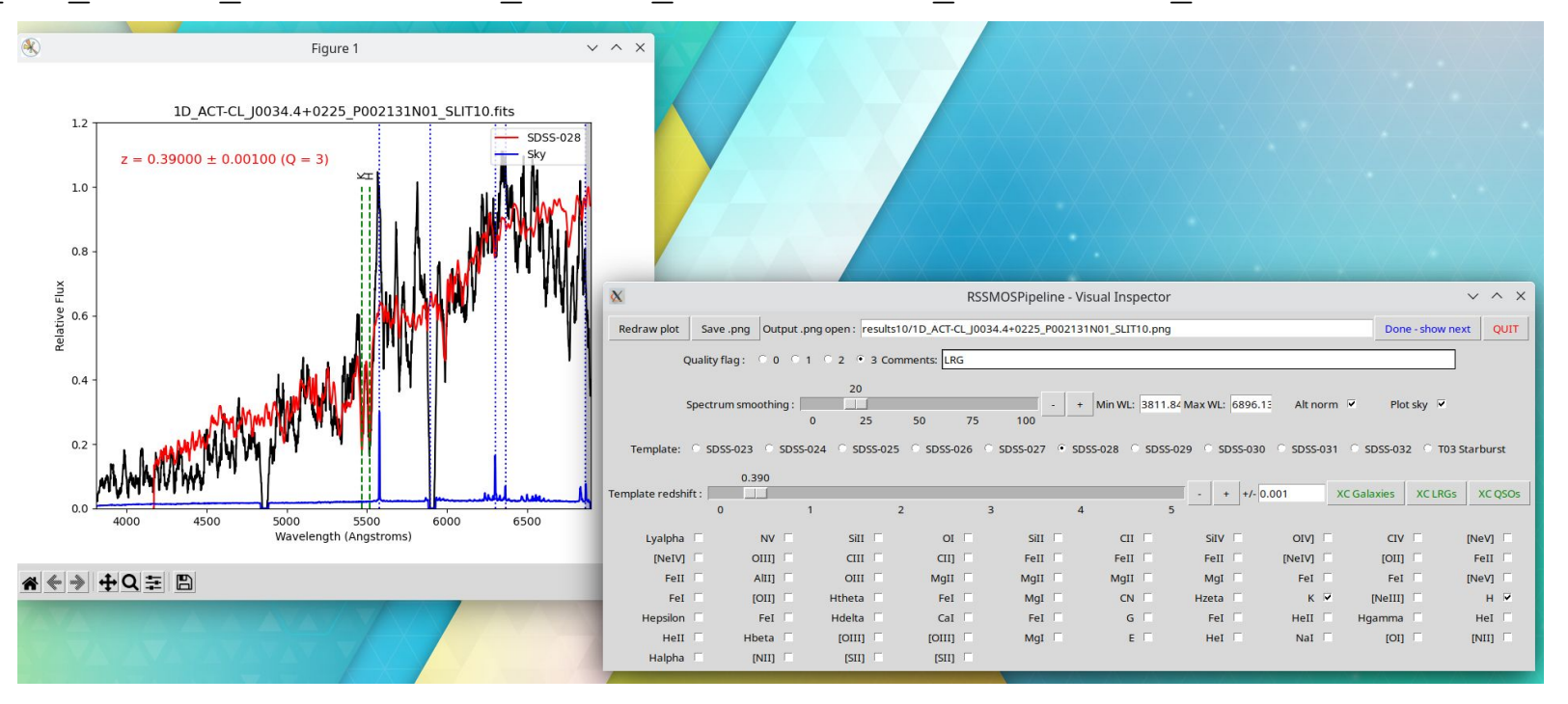

## **Final comments**

- Caveat:
	- Published results using this pipeline (to my knowledge) only concern getting redshifts of galaxies (see [Hilton et al. 2018,](https://ui.adsabs.harvard.edu/abs/2018ApJS..235...20H/abstract) [2021\)](https://ui.adsabs.harvard.edu/abs/2021ApJS..253....3H/abstract)
- Things that could be done:
	- Implement spectrophotometric calibration
	- Parsing slit mask XML file, to help with finding slits, and adding RA, dec coords to headers of 1D spectra
	- Parallelisation (not much benefit versus effort)
	- Make a more modern visual spectrum inspector, and add new cross correlation redshift code (or find one to use instead)
	- More docs
- Bugs:
	- Feel free to contact me with bug reports / requests for help (e.g. adding extra ref arc models)
	- The code *should* be fairly easy to hack away at and improve it's pure python